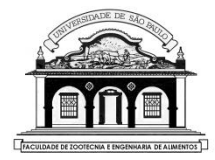

UNIVERSIDADE DE SÃO PAULO Faculdade de Zootecnia e Engenharia de Alimentos

# ZAB0229 – ESTATÍSTICA EXPERIMENTAL

## PROCEDIMENTOS DE COMPARAÇÕES MÚLTIPLAS

### Teste de Duncan

### 2.5 O TESTE DE DUNCAN

Também é utilizado para comparar pares de médias, ou seja, testar hipóteses do tipo:  $H_0: \mu_i = \mu_{i*}$ , em que  $i \neq i^*$ 

Sua aplicação é mais trabalhosa que a do teste de Tukey, pois a estatística do teste considera o número de médias envolvidas no contraste.

Discrimina com mais facilidade os tratamentos, indicando resultados significativos em casos em que o teste de Tukey não mostra significância estatística.

O teste de Duncan é referido na literatura como teste de amplitudes múltiplas.

#### Roteiro de aplicação do teste:

- Passo 1. Ordenar as médias dos tratamentos em ordem decrescente, do maior para o menor valor.
- Passo 2. Para testar o contraste entre a maior e a menor das médias dos tratamentos,  $Y = \mu_{major} - \mu_{memory}$ , que envolve  $k = a$  médias, calcular  $D_k$ : amplitude total mínima significativa usando a estatística:

$$
D_k = z_{tab} \sqrt{\frac{QMResiduo}{n}}
$$

se o experimento for balanceado

ou

$$
D_k = z_{tab} \sqrt{\frac{QMResiduo}{2} \left( \frac{1}{n_i} + \frac{1}{n_{i^*}} \right)}
$$

### ) se for desbalanceado

### Em que:

 $z_{tab}$  é o valor tabelado da amplitude total estudentizada que depende do número de médias ordenadas abrangidas pelo contraste e do número de graus de liberdade do resíduo ( $gl_{Res}$ );  $\,n_i$  e  $n_{i^*}$  correspondem aos números de repetições dos tratamentos  $i$  e  $i^*$ .

**Passo 3.** Se  $\hat{Y} > D_k$  as médias envolvidas no contraste,  $\mu_{major}$  e  $\mu_{meror}$ devem ser acompanhadas por letras distintas.

Continuamos o processo calculando, sequencialmente, outras estatísticas  $D_{k}$  para grupos envolvendo um menor número de médias ( $k = a-1, a-2, ..., 2$ ) até que uma comparação resulte não significativa.

**Passo 4.** Se  $\hat{Y} < D_a \Rightarrow$  as médias envolvidas no contraste devem ser seguidas por uma letra igual.

Se num grupo de tratamentos, a maior média não diferir significativamente da menor, não se admite qualquer diferença significativa entre as médias intermediárias deste grupo. Neste caso, todas as médias envolvidas precisam ser acompanhadas por uma letra igual.

Se o contraste entre a maior e a menor das médias de tratamentos deste grupo resultar significativo, essas médias devem ser acompanhadas por letras distintas e devemos continuar as comparações entre as médias intermediárias até encontrar uma diferença não significativa.

Exemplo: Compare as médias do Exemplo 2.1 usando o teste de Duncan, admitindo que a ANOVA indicou que as médias das rações não são iguais entre si e que  $OMRes = 68,75$ ,  $n = 5$  e  $gl_{Res} = 16$ . Ração | Média B 39,0  $C = 32.0$ A 26,0  $D \t 22.0$ 

1) Para testar  $H_0: \mu_B - \mu_D = 0$ , ou seja, a diferença entre a maior e a menor das médias (grupo envolve  $k = 4$  médias) usamos:

$$
D_4 = 3.24 \sqrt{\frac{68.75}{5}} = 12.0
$$

Como  $Y = \overline{y}_R - \overline{y}_D = 17.0 > D_4 \Rightarrow \mu_R \neq \mu_D$  e as médias dos tratamentos  $B \in D$  devem ser seguidas por letras distintas.

 $\Rightarrow$  Vamos continuar comparando as médias  $\mu_B = \mu_A$  e  $\mu_C = \mu_D$ (grupos envolvem  $k = 3$  médias), usando a estatística  $D_3$ .

2) Para testar  $H_0: \mu_B - \mu_A = 0$  e  $H_0: \mu_C - \mu_D = 0$  usamos:

$$
D_3 = 3.14 \sqrt{\frac{68.75}{5}} = 11.7
$$

Como  $\bar{y}_R - \bar{y}_A = 13.0 > D_3$  concluímos que  $\mu_R \neq \mu_A \Rightarrow$  essas médias devem ser seguidas por letras diferentes e a média intermediária,  $\mu_c$ , deve ser comparada com  $\mu_B$  e com  $\mu_A$  usando a estatística  $D_2$ .

Como  $\bar{y}_c - \bar{y}_p = 10.0 < D_3$  concluímos que  $\mu_c = \mu_p \Rightarrow$  as médias  $\mu_c$ ,  $\mu_A$  e  $\mu_D$  devem ser seguidas por uma letra igual.

3) Para testar  $H_0: \mu_B - \mu_C = 0$  e  $H_0: \mu_C - \mu_A = 0$  (grupos envolvem  $k = 2$  médias) usamos:

$$
D_2 = 3,00 \sqrt{\frac{68,75}{5}} = 11,1
$$

Como  $\bar{y}_B - \bar{y}_C = 7.0 < D_2$  e  $\bar{y}_C - \bar{y}_A = 6.0 < D_2$  concluímos que  $\mu_B = \mu_C$ ,  $\mu_C = \mu_A \Rightarrow$  estas médias devem ser seguidas por uma letra igual.

Resumindo todas as conclusões do teste em uma tabela temos:

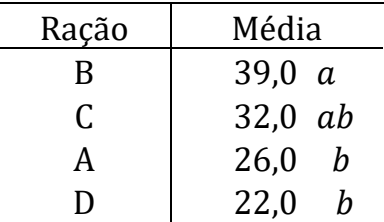

Ordenando as médias tem-se:

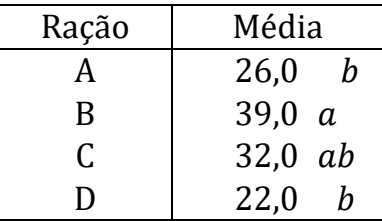

Médias seguidas por letras distintas diferem entre si pelo teste de Duncan ( $\alpha = 5\%)$ 

Conclusão: Os suínos que consumiram a ração B tiveram maior ganho de peso que aqueles que consumiram as rações A ou D.

**Nota:** O teste de Tukey indicou que  $\mu_B = \mu_A e \mu_B \neq \mu_D$ .

Exercício: Utilizando os dados do estudo sobre o efeito da administração de raízes e tubérculos como suplementação de inverno na alimentação de vacas em lactação (Exemplo 2.5), compare as médias dos tratamentos usando o teste de Duncan (5%), lembando que  $QMRes = 12,467, n = 6$  repetições,  $gl_{Res} = 20$  gl e que as produções médias de leite foram:

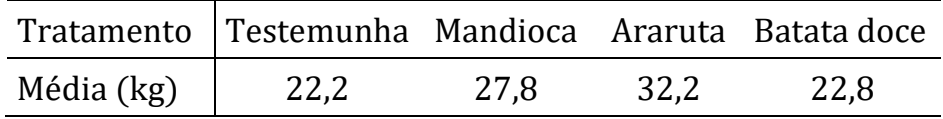

Calculando as estatísticas:

$$
D_4 = 3,19\sqrt{\frac{12,467}{6}} = 4,6 \quad D_3 = 3,10\sqrt{\frac{12,467}{6}} = 4,5
$$

$$
D_2 = 2,95\sqrt{\frac{12,467}{6}} = 4,3
$$

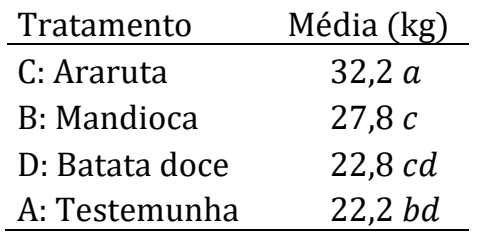